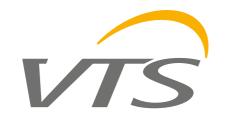

#### VTS Sp. z o.o.

Olivia Tower, Al. Grunwaldzka 472 A 80-309 Gdańsk, Poland tel: +48 58 628 13 54 fax: +48 58 628 13 22

e-mail: vtsgroup@vtsgroup.com

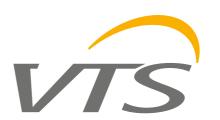

## VTS **BIM** 2017

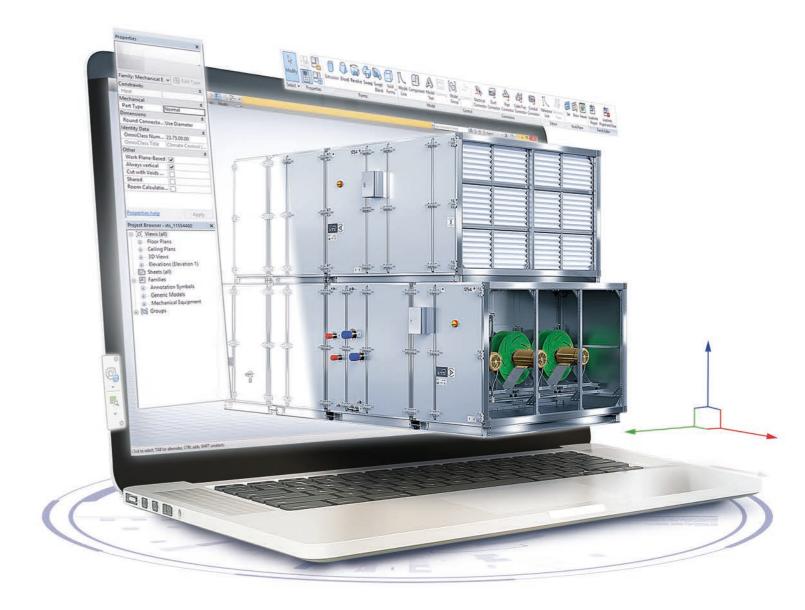

Online digital models of VTS air handling units.

powered by ClimaCAD OnLine 4.0

# VTS **BIM** - a new approach to digital models of air-handling units

VTS has created the possibilities of generating digital models of VENTUS VS and American VENTUS air-handling models online. This is possible thanks to the implementation of a new ClimaCAD OnLine 4.0 selection tool, equipped with .rfa (Revit®) files generator.

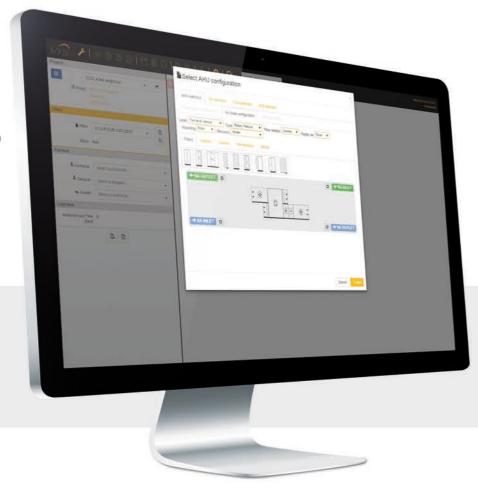

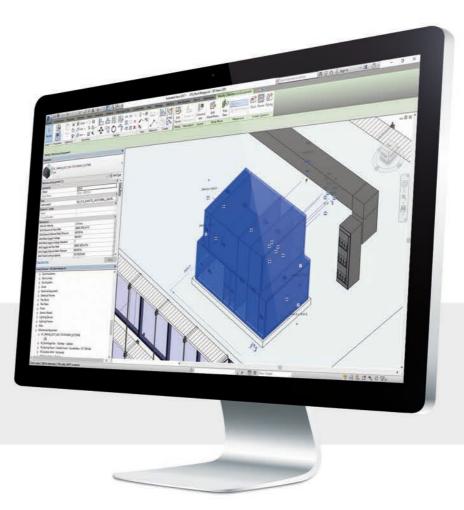

The release of so called families for the Autodesk Revit® environment by VTS makes it easier to design agencies to model the building installations on the basis of using the same platform. At present the on-line generator is a unique solution in BIM environment. It enables the generation of a VENTUS air-handling unit model practically in no time in any configuration and with any parameters.

#### The process of model generation comes down to the following 3 steps:

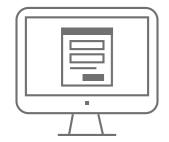

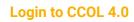

Login to the CCOL 4.0 using the following web address:

www.ccol4.com

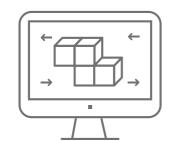

#### Unit configuration

Use the intuitive selection tool to select your Air Handling Unit and set its working parameters to fit given project demands.

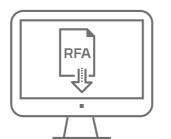

### Data export to .rfa file

In order to generate a model in .rfa file, it is enough to enter the name and surname plus the email address of the person dedicated to receive the file. The system will automatically send a link to download the model. The entire process last approximately 15 minutes.

#### As a result, the client receives:

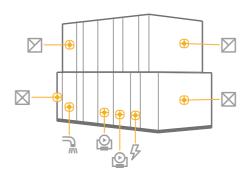

The generated objects contain parametrized connectors:

- » air systems,
- » hydraulic systems,
- » sanitary systems,
- » electric systems,

as well as the complete dimensional data, the device **maintenance** zone and the service **(repair)** zone.

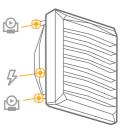

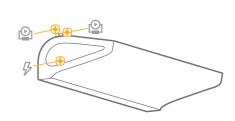

VTS also provides digital models of WING air curtains and VOLCANO air heaters.

The models contain:

- » parametrized electric and hydraulic connectors,
- » mount options vertically and horizontally,
- » presentation of the range of air stream,
- » parameter of any inclination angle of an air heater in relation to the horizontal plane.

Models can be downloaded from: